#### <span id="page-0-0"></span>**SISTEM PAKAR DALAM MENENTUKAN MINAT DAN BAKAT SISWA MENGGUNAKAN METODE FORWARD CHAINING**

 **SKRIPSI**

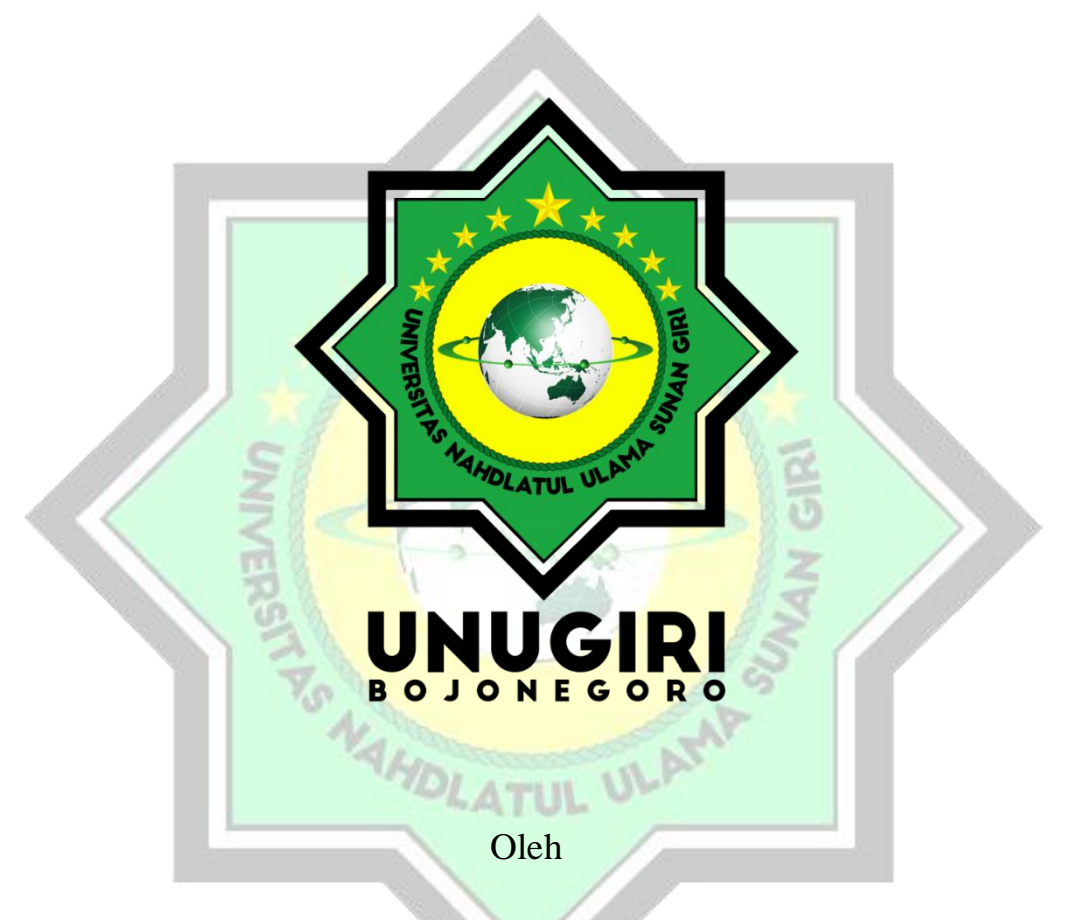

Fifa Nur Aulia – 2120170082 Hastie Audytra, M.T. Moh. Miftahul Choiri, M.Pd.I

### **PROGRAM STUDI TEKNIK INFORMATIKA FAKULTAS SAINS DAN TEKNOLOGI UNIVERSITAS NAHDLATUL ULAMA SUNAN GIRI BOJONEGORO**

**2021**

#### PERNYATAAN KEASLIAN TULISAN

Saya menyatakan bahwa skripsi ini bebas plagiat, dan apabila di kemudian hari terbukti terdapat plagiat dalam proposal skripsi ini, maka saya bersedia menerima sanksi sesuai ketentuan peraturan perundang-undangan.

Bojonegoro, 22 Agustus 2021

Mtr 10000

 $\mu\mu$ Fifa Nur Aula

NIM. 2120170082

### HALAMAN PERSETUJUAN SIDANG SKRIPSI

Nama : Fifa Nur Aulia

**NIM**  $: 2120170082$ 

Judul

: Sistem Pakar dalam Menentukan Minat dan Bakat Siswa Menggunakan Metode Forward Chaining

Telah disetujui dan dinyatakan memenuhi syarat untuk diajukan dalam ujian sidang skripsi.

Bojonegoro, 18 Agustus 2021

Pembimbing I

Hastie Audytra, M.T. NIDN.0708049004

Pembimbing II

Moh. Miftabul Choiri, M.Pd.I. NIDN.0704019003

#### **HALAMAN PENGESAHAN**

: Fifa Nur Aulia Nama **NIM** : 2120170082

Judul

: Sistem Pakar dalam Menentukan Minat dan Bakat Siswa Menggunakan Metode Forward Chaining

Telah dipertahankan di hadapan penguji pada tanggal 03 September 2021

 $\ddotsc$ 

Dewan Penguji Penguji $\bigwedge$ 

M. Jauharul Ma'arif., M.Pd.I NIDN. 2128097201

Pembimbing I

Tim Pembimbing

Hastie Audytra, M.T. NIDN. 0708049004

Penguji II

M. Nizar Palefi Ma'ady, S. Kom., M.IM NIDN. 0708119103

Mengetahui, Dekan Fakultas Salns dan Teknologi Sunu Wahyudhi, M.Pd. NIDN. 0709058902

Pembimbing II

Moh Mittahul Choiri, M.Pd.I NIBN. 0704019003

Mengetahui, Ketua Program Studi

M. Nizar Palefi Ma'ady, S. Kom., M.IM NIDN. 0708119103

#### **MOTTO**

<span id="page-4-0"></span>" Menyia-nyiakan waktu lebih buruk dari kematian. Karena kematian dapat memisahkanmu dari dunia, sedangkan menyia-nyiakan waktu dapat memisahkanmu dari allah "

( Imam bin Al Qayim )

#### **PERSEMBAHAN**

<span id="page-4-1"></span>" Skripsi ini saya persembahkan kepada orang tua saya yaitu ibu dan bapak saya, ibu dan bapak dosen yang sudah membimbing saya, teman-temanku yang sudah berbagi informasi, dan tak lupa kepada suamiku yang selalu memberikan semangat dan dukungan, dan tentunya untuk diriku sendiri yang sudah berusaha untuk menyelesaikan skripsi ini"

NAHOLATUL ULAMP

# G E

#### **KATA PENGANTAR**

<span id="page-5-0"></span>Puji syukur atas kehadirat Allah SWT atas Ridho dan RahmatNYa sehingga penulis dapat menyelesaikan Skripsi ini dengan judul "Sistem Pakar dalam Menentukan Minat dan Bakat Siswa Menggunakan Metode Forward Chaining" tepat pada waktu yang telah ditentukan. Skripsi ini disusun sebagai salah satu syarat untuk dapat menyelesaikan pendidikan program strata satu pada Program Studi Teknik Informatika di Perguruan Tinggi Universitas Nahdlatul Ulama Sunan Giri Bojonegoro.

Dalam Penyusunan skripsi ini, penulis tentunya menyadari bahwa skripsi ini dapat terselesaikan berkat adanya dukungan, bantuan, bimbingan, dan juga pengarahan. Dengan adanya dukungan, bantuan, bimbingan, serta pengarahan dari semua pihak penulis dapat menyelesaikan skripsi ini. Penulis menyadari bahwa skripsi ini masih kurang sempurna dan jauh dari kata kesempurnaan. Dengan itu penulis berharap untuk semua pihak berkenan memberikan kritik serta saran yang bersifat membangun demi penyempurnaan pada skripsi ini.

Penulis juga tidak lupa mengucapkan banyak terima kasih kepada :

- 1. K. M Jauharul Ma'arif, M.Pd, selaku Rektor Universitas Nahdlatul Ulama Sunan Giri Bojonegoro.
- 2. Sunu Wahyudhi, M.Pd., selaku Dekan Fakultas Sains dan Teknologi Universitas Nahdlatul Ulama Sunan Giri Bojonegoro.
- 3. M. Nizar Palefi Ma'ady, M.Kom., selaku Ketua Program Studi Teknik Informatika Universitas Nahdlatul Ulama Sunan Giri Bojonegoro.
- 4. Hastie Audytra, M.T., selaku Pembimbing 1, dan Miftahul Choiri, M.Pd.I selaku pembimbing 2, yang sudah banyak memberikan bimbingan untuk dapat menyusun proposal skripsi ini.
- 5. Kepada ibu-bapak guru SDN MEGALE III yang sudah memberikan izin untuk melakukan penelitian di sekolah tersebut.
- 6. Kepada kedua orang tuaku yaitu ibu dan bapak yang sudah mendoakanku dan memberikan banyak dukungan secara moral dan materi.
- 7. Kepada teman-temanku yang selalu berbagi informasi-informasi penting, dan saling memberi dukungan.
- 8. Kepada suamiku yang selalu menemaniku dan memberikan semangat dan dukungan untuk dapat menyelesaikan skripsi ini.
- 9. Kepada diri sendiri yang selalu berusaha untuk dapat menyelesaikan skripsi ini.

Demikian Penulis menyadari bahwa penulisan skripsi ini masih banyak sekali kesalahan dan kekurangan, maka dari itu penulis banyak mengharapkan kritik dan saran yang bersifat membangun dari semua pihak kepada semua pihak.

> Bojonegoro, 22 Februari 2021 Penulis

Fifa Nur Aulia

NIM. 2120170082

#### **ABSTRACT**

<span id="page-7-0"></span>Interest is a feeling of liking or interest in something or with an activity without having to be asked. Talent is also a basic skill or ability of a person to be able to practice in a shorter time than other people, but the results will be even better. With the lack of an understanding of the interests and talents of each student, the researcher will design a system that can help with this problem. Inside the expert system component there is a user interface component which is a method created to communicate, so students can communicate or consult. This expert system uses the forward chaining method. This method works in a way that the system will receive facts from the user, which will then produce a conclusion from these facts. In this study, the forward chaining formula was used to determine students' interests and talents. The system built in this research uses the PHP programming language with MYSQL database. The result of the system that has been designed is to know the talents of each student.

Keywords : Expert System, Interests and Talents, Forward Chaining, PHP, **MYSOL** 

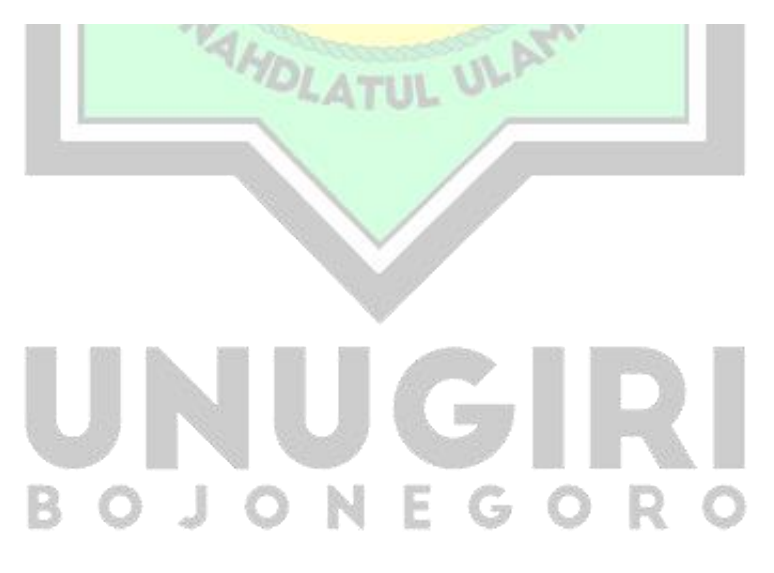

#### **ABSTRAK**

<span id="page-8-0"></span>Minat merupakan suatu perasaan suka atau rasa ketertarikan dengan sesuatu hal ataupun dengan suatu kegiatan tanpa harus disuruh. Bakat juga merupakan suatu keahlian atau kemampuan dasar seseorang untuk dapat berlatih dalam waktu yang lebih singkat dibandingkan orang lain, akan tetapi hasilnya akan lebih baik lagi. Dengan minimnya suatu pemahaman tentang minat bakat pada masing-masing siswa, maka peneliti akan merancang sustu sistem yang dapat membatu masalah tersebut. Di dalam komponen sistem pakar terdapat suatu komponen antarmuka pengguna yang merupakan suatu metode yang dibuat untuk berkomunikasi, jadi siswa dapat berkomunikasi atau berkonsultasi. Sistem pakar ini menggunakan metode *forward chaining.* Metode ini bekerja dengan cara sistem tersebut akan menerima fakta-fakta dari pengguna, yang kemudian akan menghasilkan suatu kesimpulan dari fakta tersebut. Dalam penelitian ini menggunakan rumus *forward chaining* untuk dapat menentukan minat dan bakat siswa. Sistem yang dibagun dalam penelitian ini menggunakan bahasa pemrograman PHP dengan database MYSQL. Hasil dari sistem yang telah dirancang yaitu dapat mengetahui bakat **AMOLATUL ULAMP** masing-masing siswa.

Kata Kunci : Sistem Pakar, Minat dan Bakat, Forward Chaining, PHP, MYSQL.

#### **DAFTAR ISI**

<span id="page-9-0"></span>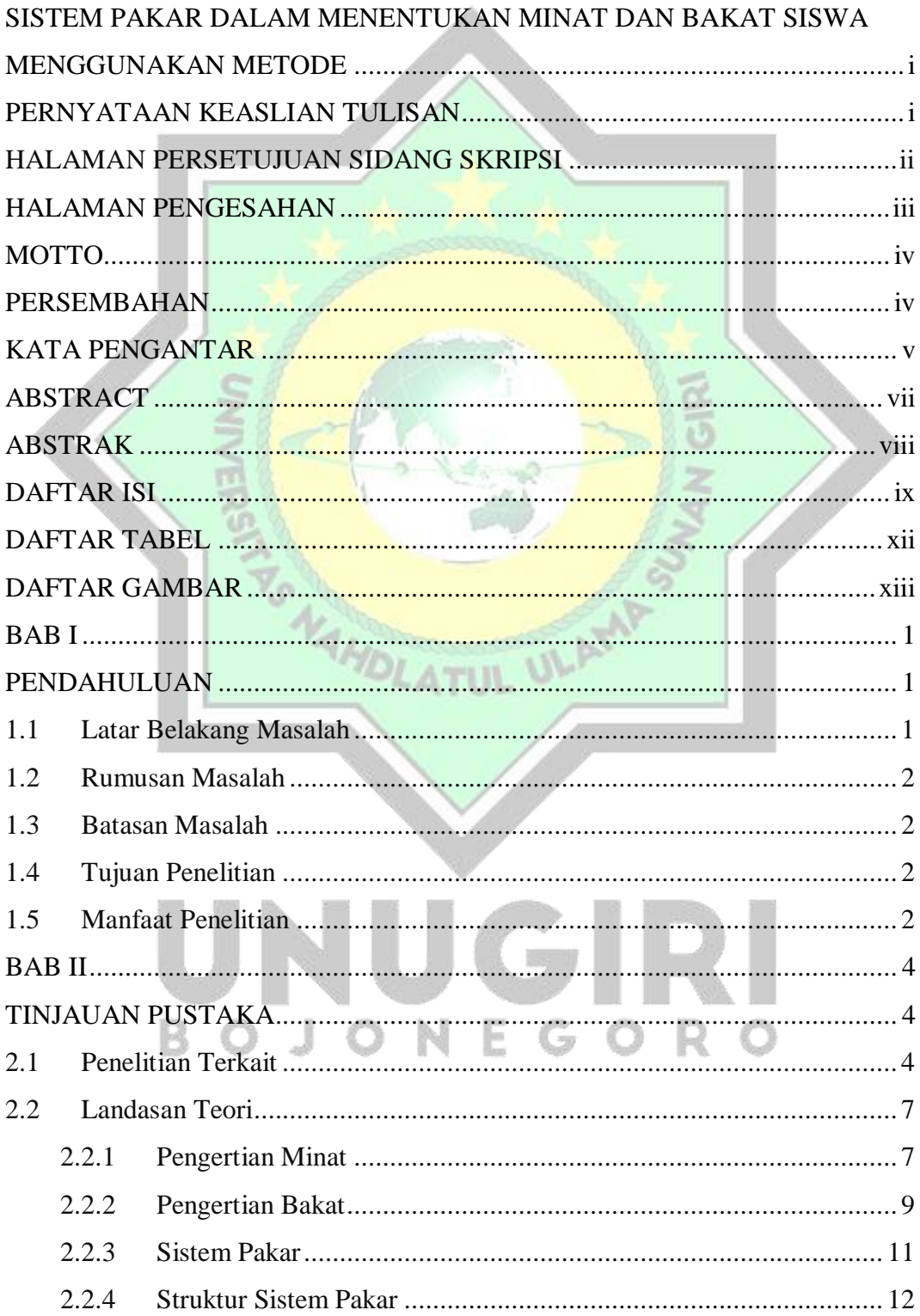

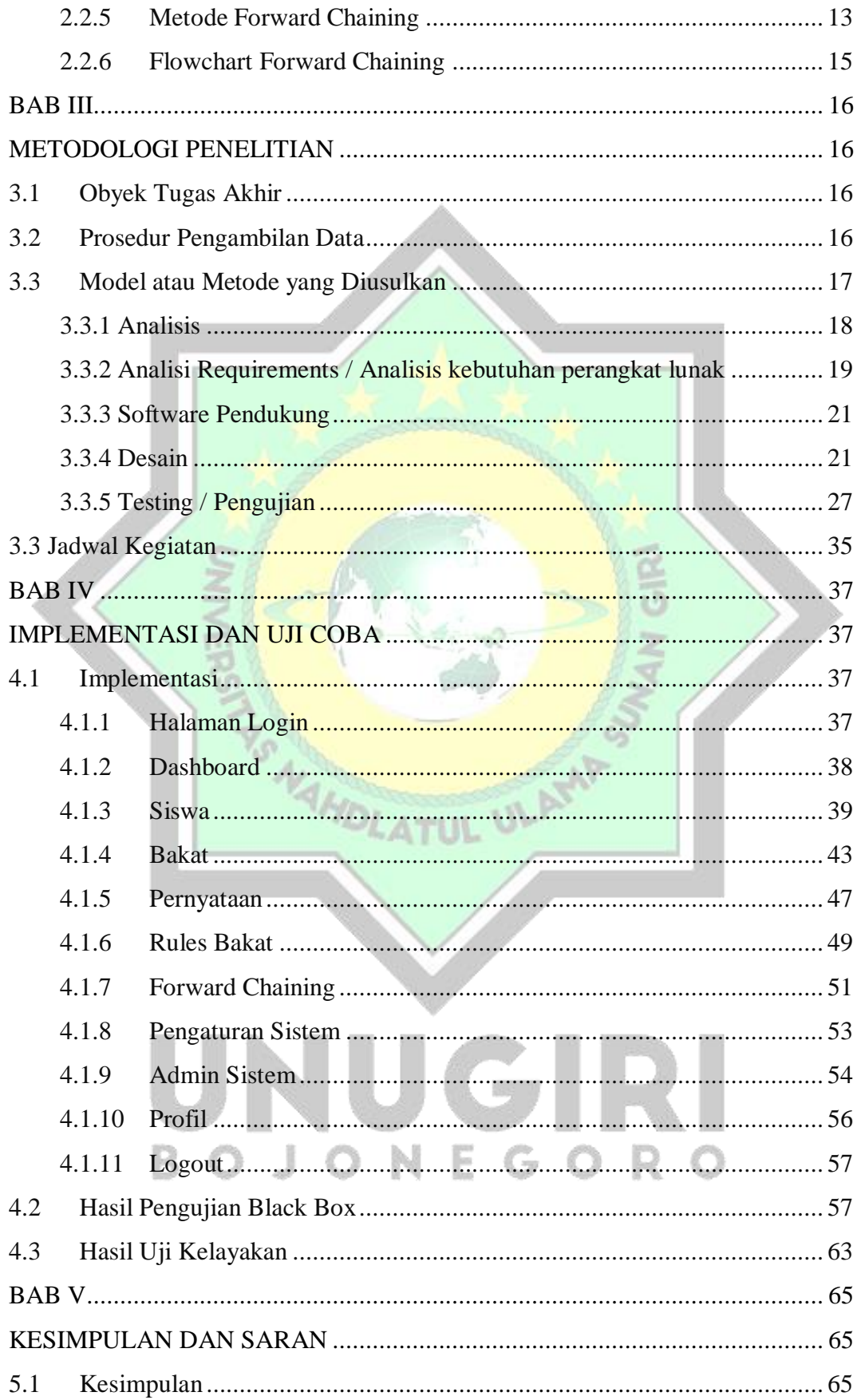

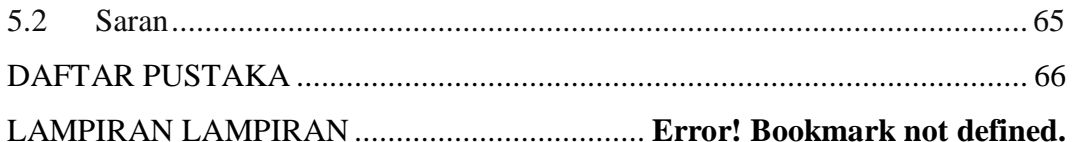

<span id="page-11-0"></span>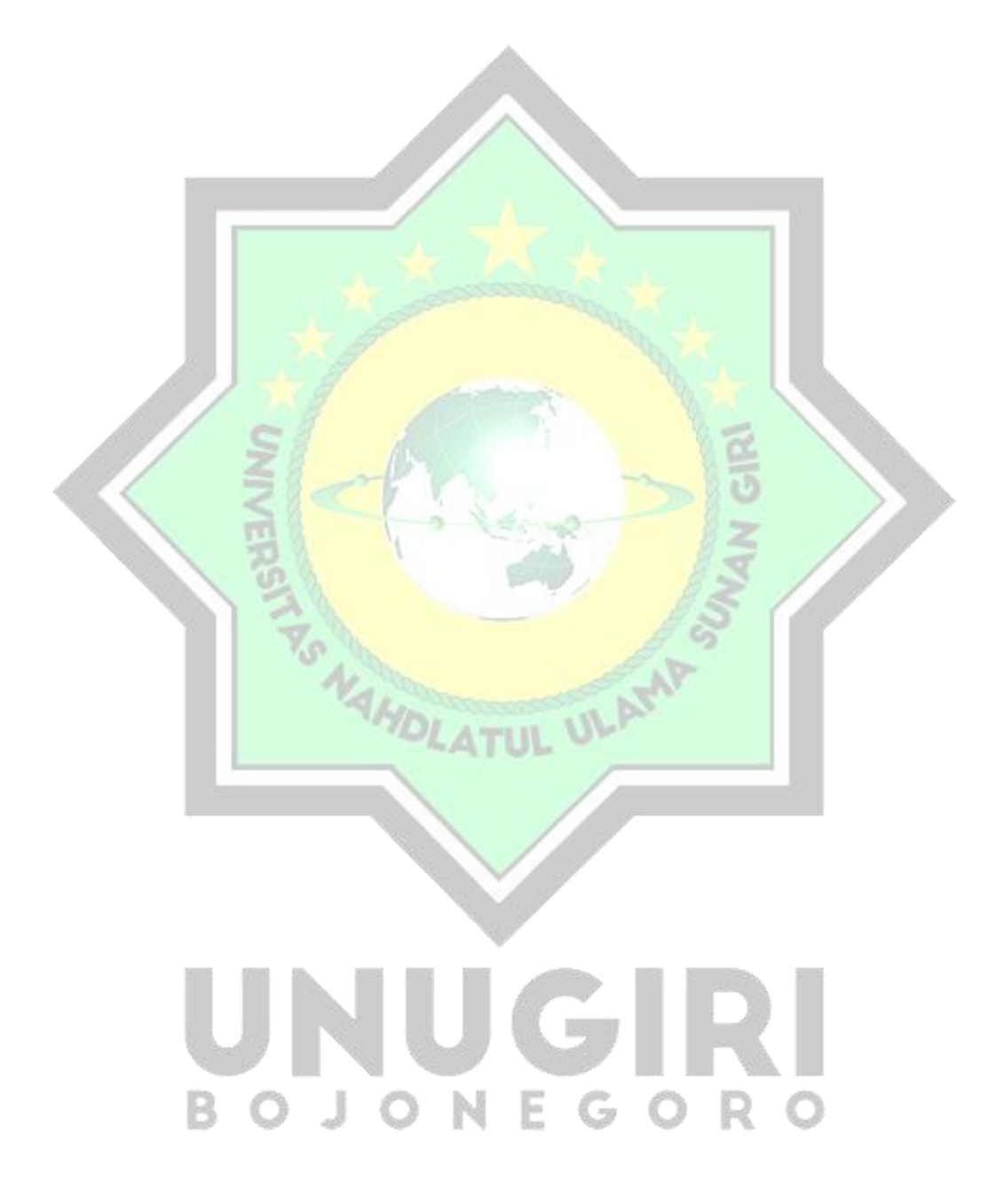

#### **DAFTAR TABEL**

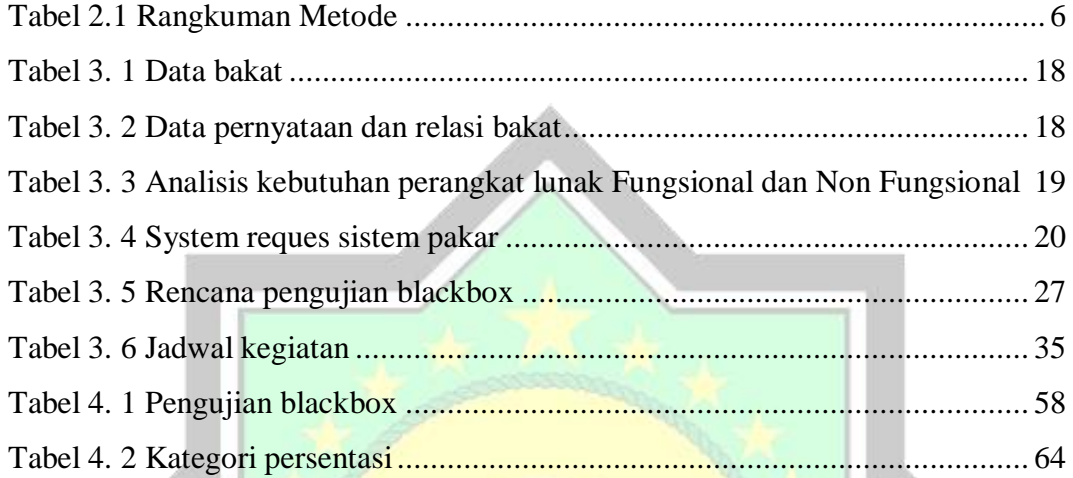

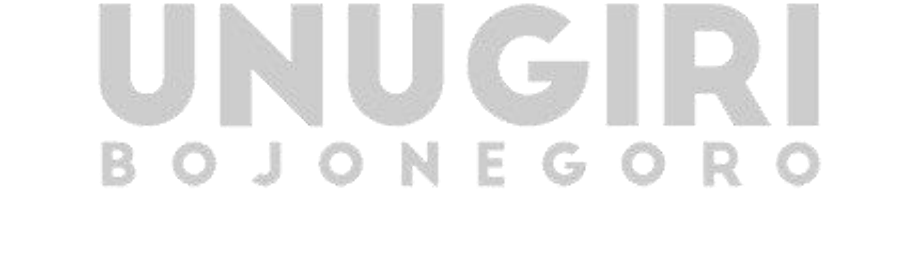

AMDLATUL ULAMP

#### **DAFTAR GAMBAR**

<span id="page-13-0"></span>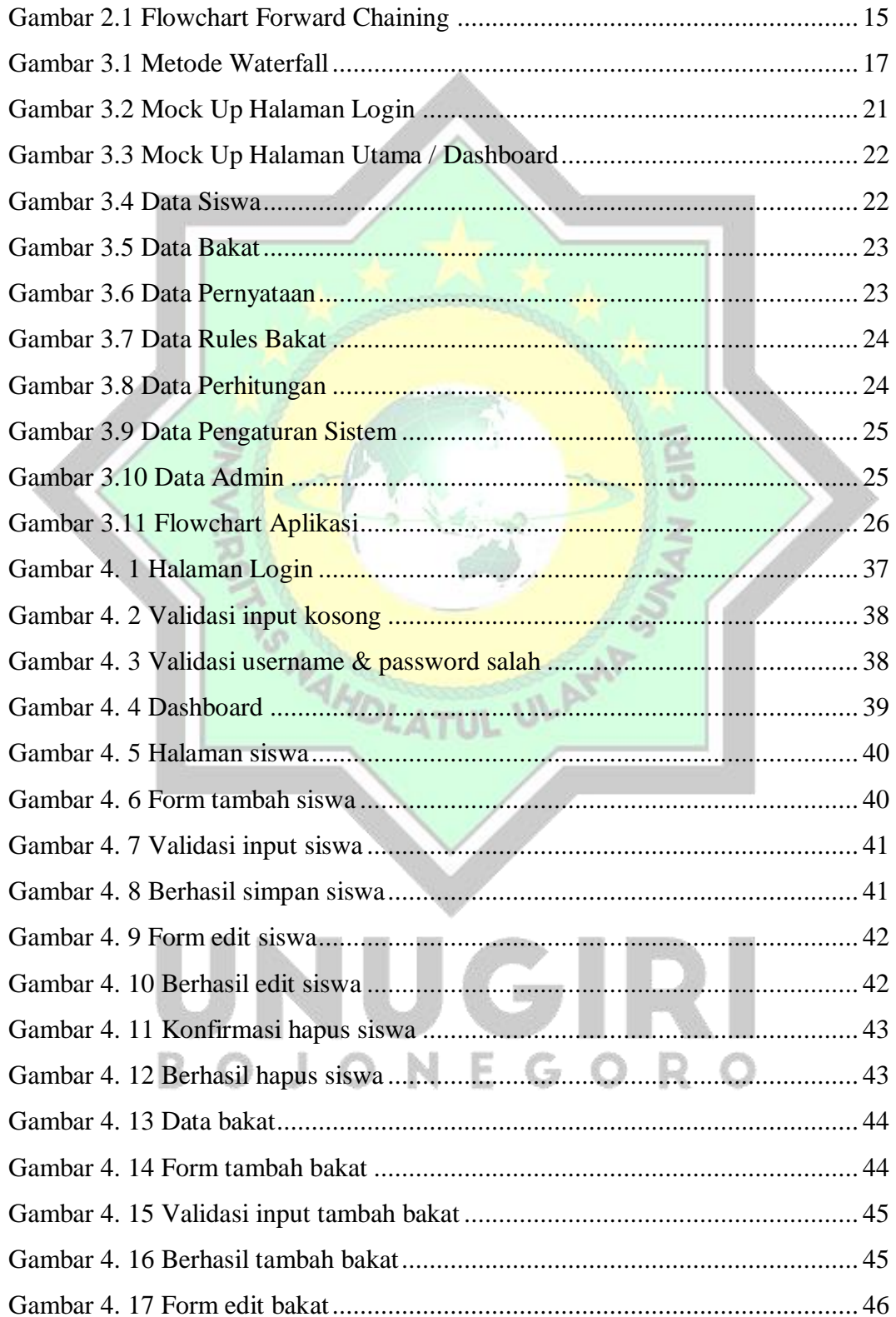

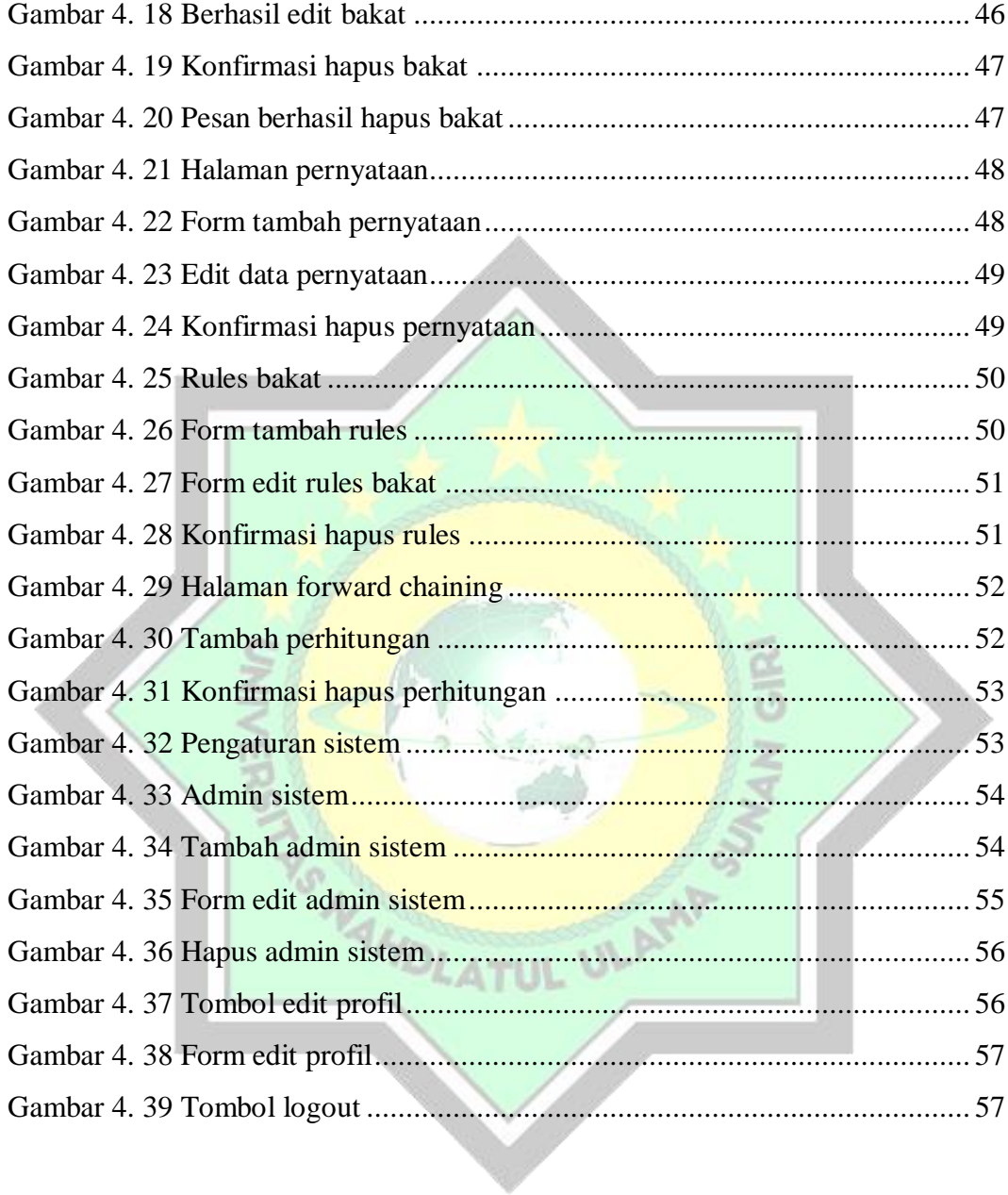

## UNUGIRI BOJONEGORO